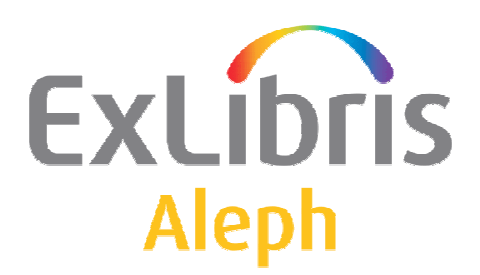

USER DOCUMENTATION

# Regularly performed jobs

 Ex Libris Deutschland GmbH (2008) Release 18.01 Last updated: 10.07.2009

# **TABLE OF CONTENTS**

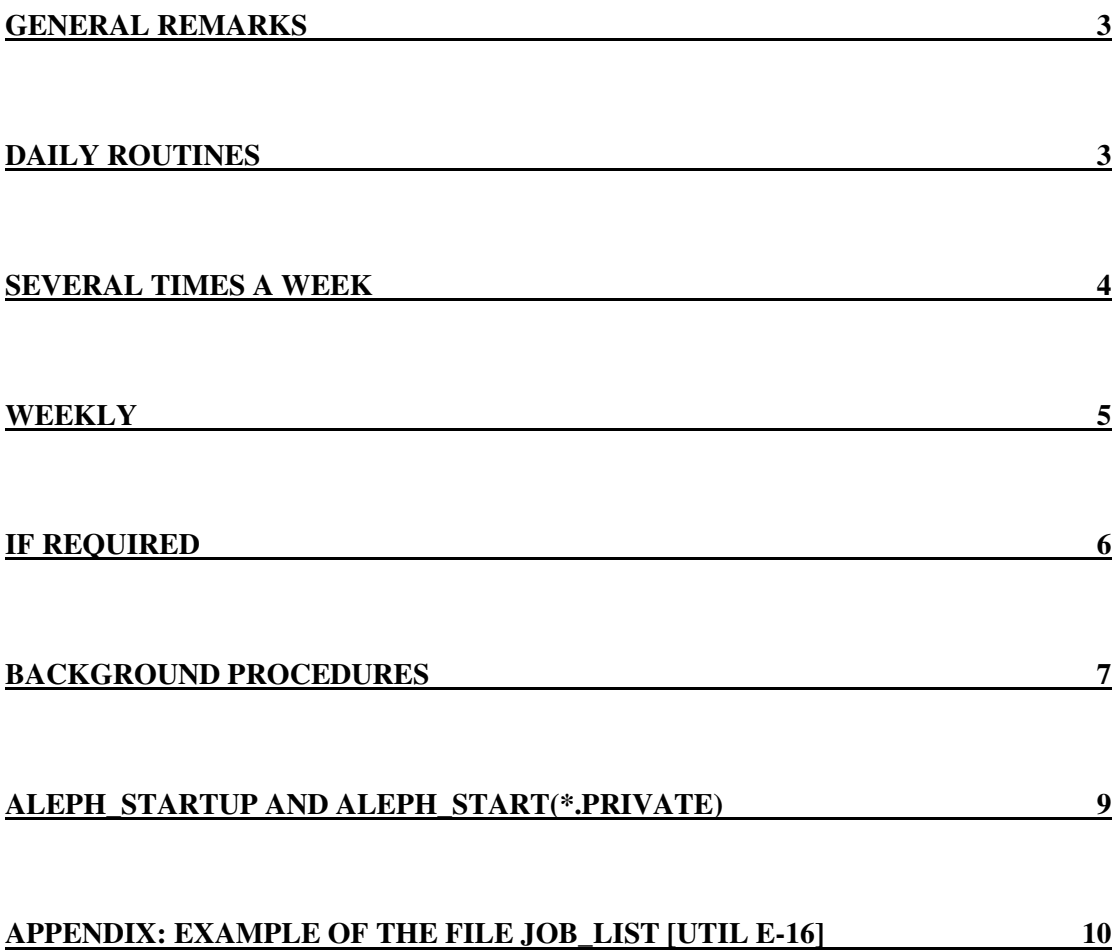

### **General remarks**

- Please note that the following list was made for a library of average size. It is therefore possible that your library may perform the described jobs more or less often than described below.
- The backup package is available separately on the FTP server.

## **Daily routines**

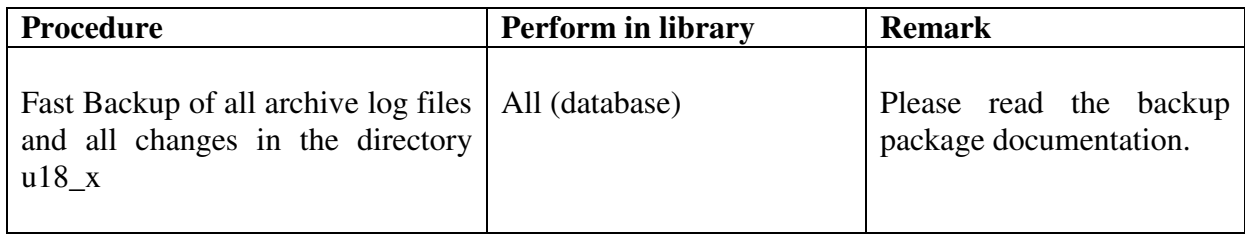

### **Several times a week**

The following procedures should be performed several times a week, dependent on the extent of use of your OPAC. If your OPAC is heavily accessed, it may be necessary to run these jobs daily.

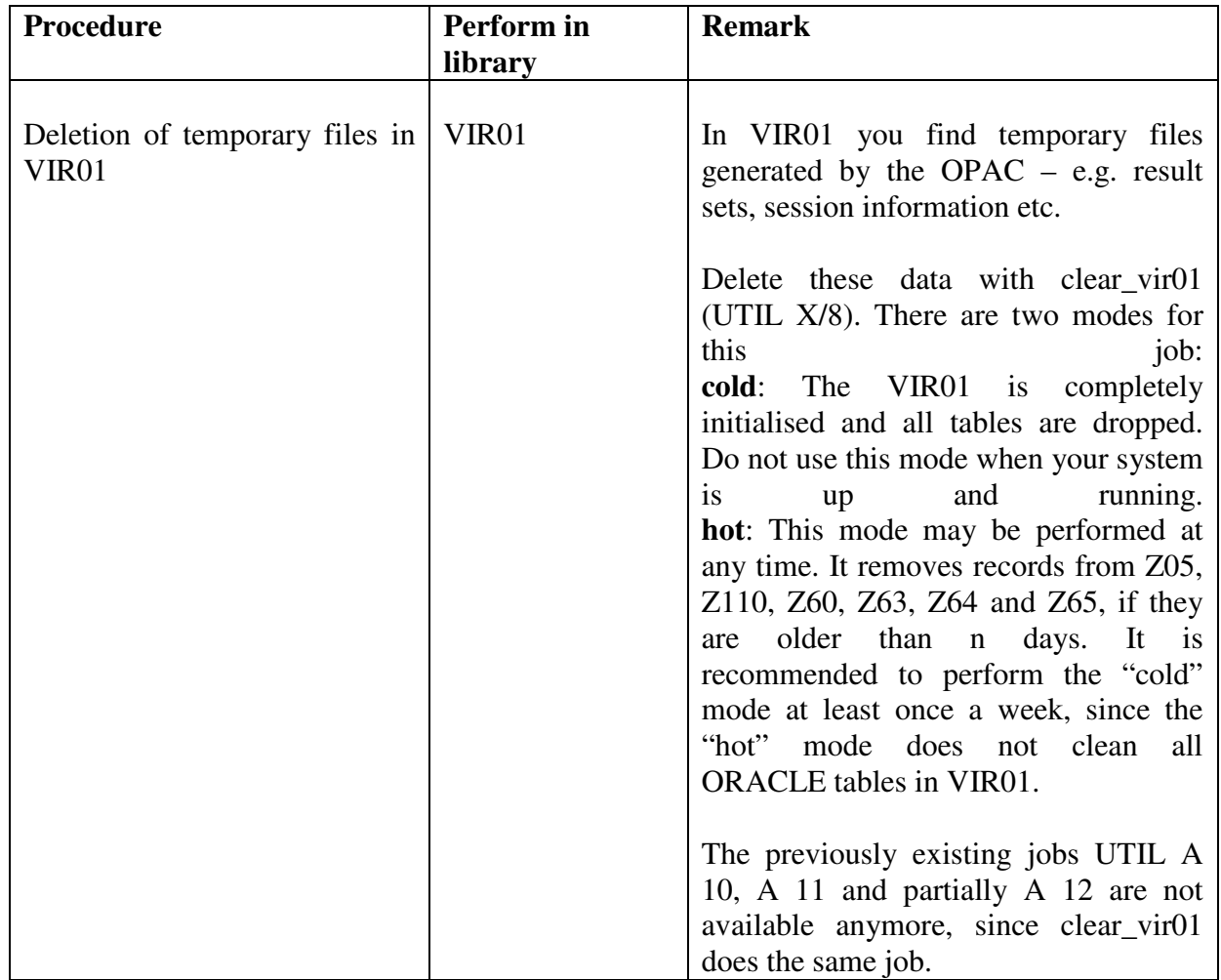

# **Weekly**

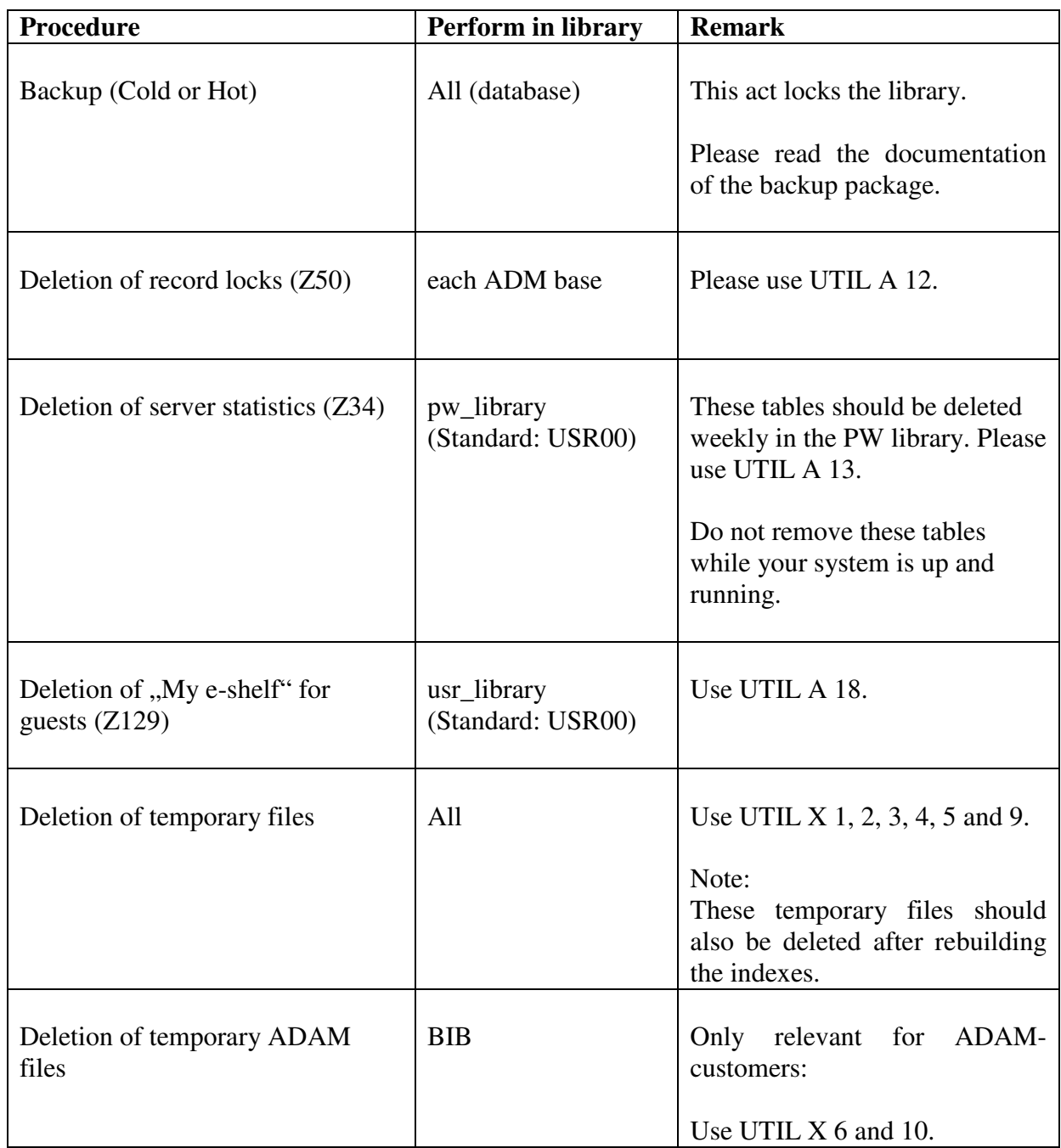

The following procedures are relevant for search terms. In a large database with many records it may take a long time. Performing these procedures is not mandatory.

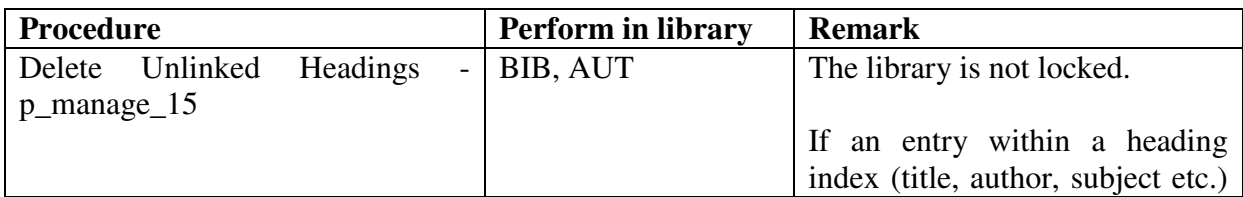

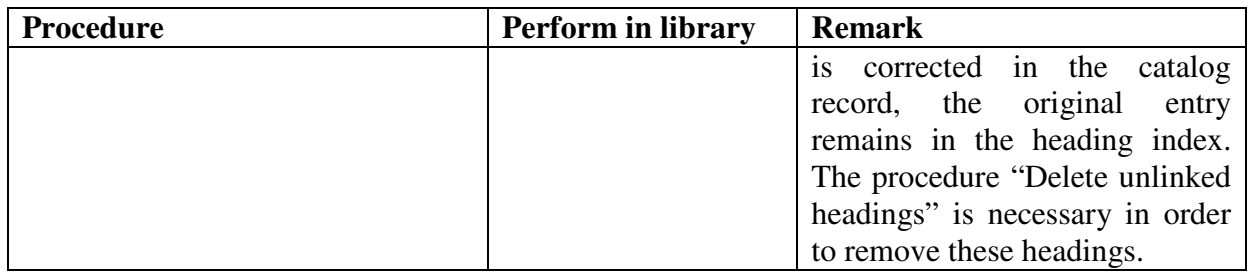

# **If required**

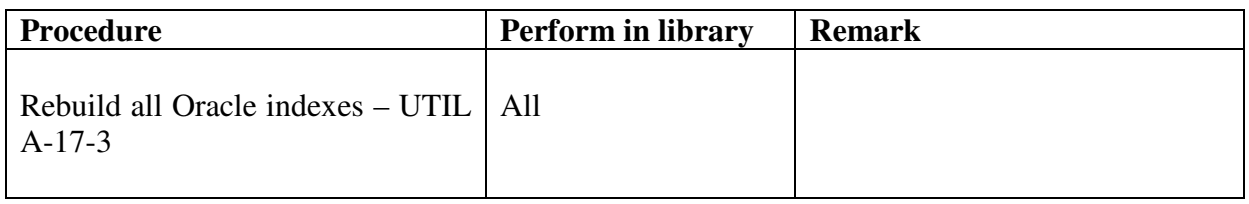

#### **Important Note**

We do **not** recommend performing UTIL X 7 (Clean utf\_files Directory) on a regular basis.

### **Background procedures**

There are several procedures that need to be active in the background in order to enable the regular operation of the library. You may check via UTIL C 1, if these procedures are active.

- 1. Batch queue UTIL C-2
- 2. Update Index UTIL E-1
- 3. Update of bibliographic data with authority data UTIL E-8
- 4. Update of system messages UTIL E-11
- 5. Hold Requests Daemon UTIL E-6

Each library (BIB, AUT, HOL and ADM) should activate different daemons. If you are unsure about the correct configurations, consult your Ex Libris support team.

In the table tab library group (in \$alephe\_tab) you may combine UE-01 and UE-06 of different libraries to a single process.

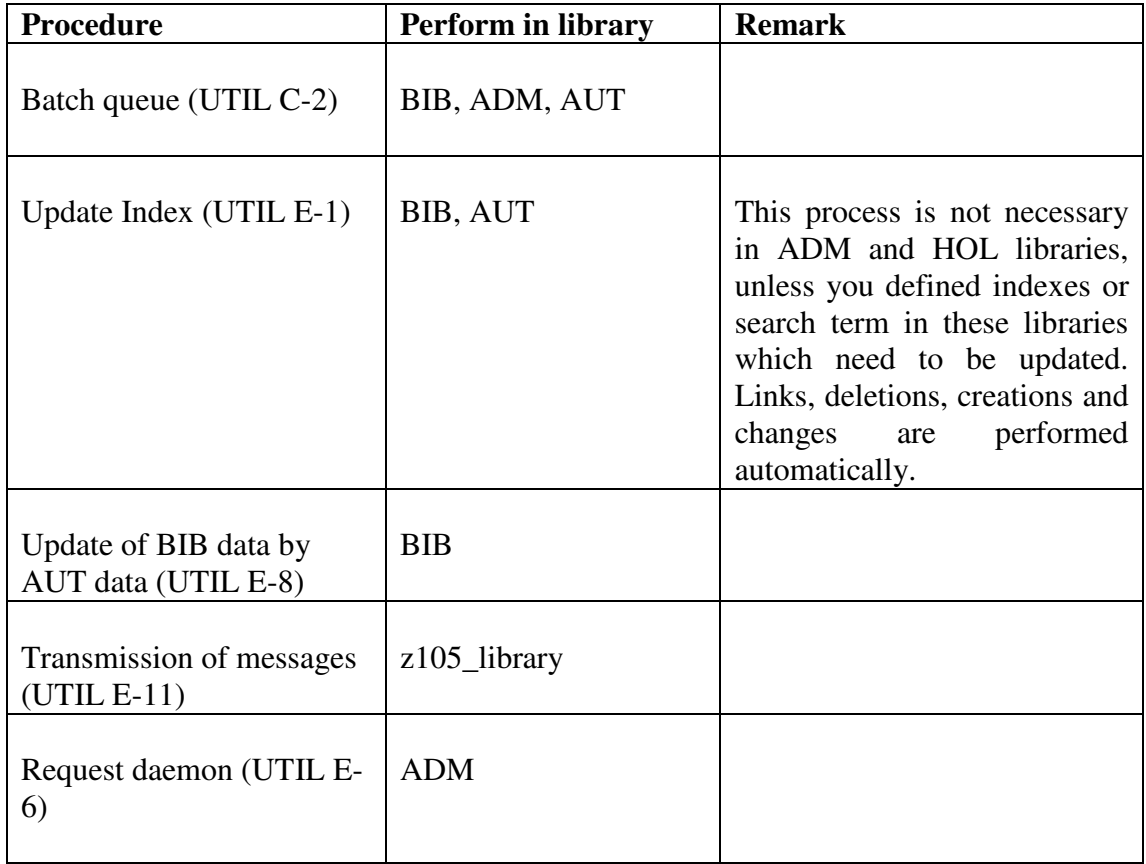

# **aleph\_startup and aleph\_start(\*.private)**

The above background processes can automatically be started when the server is booted or the file \$slaphe\_root/aleph\_startup is executed. Libraries for automatic start of processes are defined in \$alephe\_root/aleph\_start(\*.private).

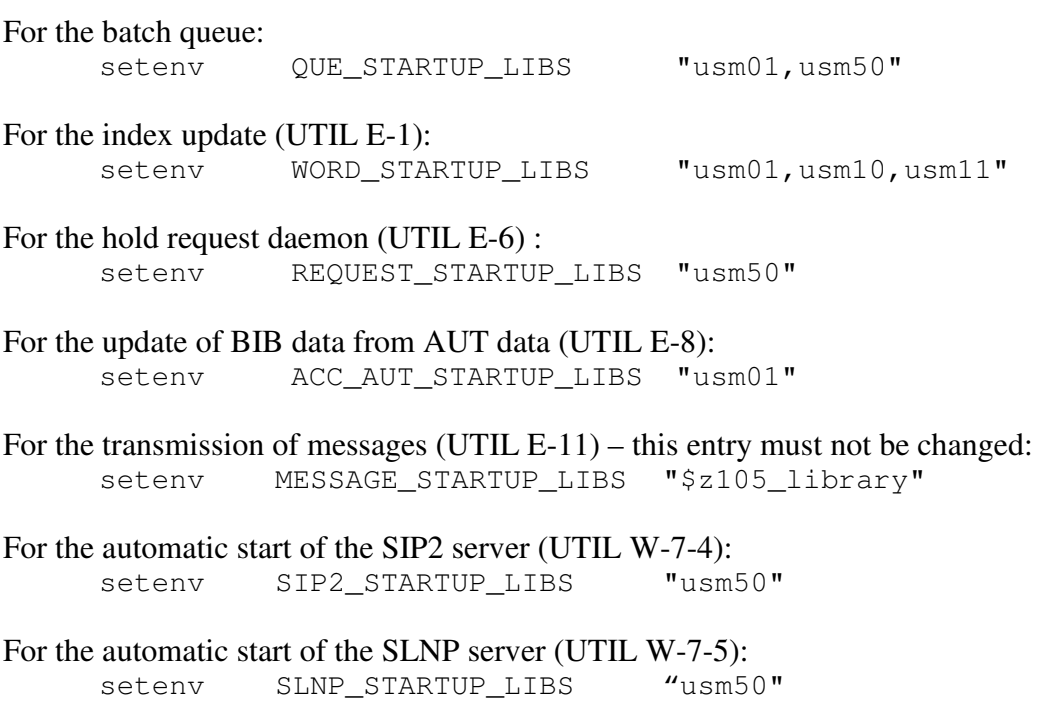

## **Appendix: Example of the file job\_list [UTIL E-16]**

#### **Remark:**

Most weekly procedures can be automatised via the job daemon. It is recommended to perform the weekly backup with the job daemon as well. Functions from UTIL  $X$ with the exception of clear  $vir01 -$ cannot be automatised in the job daemon.

#### **Job util\_a\_12\_c (deletion of lock table Z50 in ADM library)**

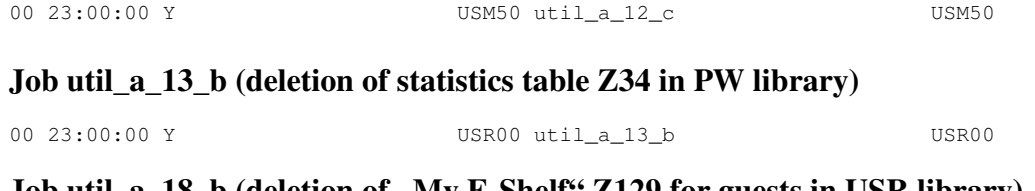

**Job util** a 18 b (deletion of  $\mathbf{M}y$  E-Shelf" Z129 for guests in USR library)

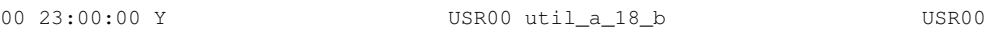

#### **Job clear\_vir01 for deleting temporary data from vir01 (Z63,Z64,Z65,Z05)**

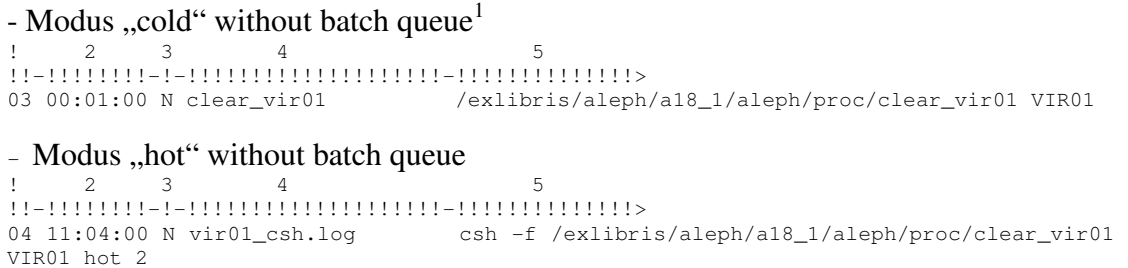

 $\overline{a}$ <sup>1</sup> Please take a note, that you might need to re-define the Aleph shutdown procedure to keep the job deamon running and execute the job properly. Please consult with your Ex Libris support team when in doubt how to implement this.